# <span id="page-0-0"></span>科学ソフトウェアのウェブ・アプリケーション化  $\sim$ **RIDGE** パイプラインの場合 $\sim$

#### 江口 智士

福岡大学理学部物理科学科

#### 2020 年 2 月 14 日

共同研究者: 柴垣 翔太、端山 和大、固武 慶 (福岡大学)

江口 智士 (福岡大学) インディング・[科学ソフトのウェブ・アプリ化](#page-22-0) 2020 12:00 2020 年 2 月 14 日 1 116 Thi[s d](#page-0-0)o[cu](#page-1-0)[ment](#page-0-0) [is](#page-1-0) [pro](#page-0-0)

# <span id="page-1-0"></span>福岡大学 爆発天体研究所 **(REISEP)**

- 数値シミュレーション
- 電波~ガンマ線 (電磁波) 観測
- ニュートリノ観測
- 重力波観測

を駆使して、重力崩壊型超新星爆発のメカニズムを解明する!

電磁波観測 + ニュートリノ観測 + 重力波観測 = マルチメッセンジャー天文学

江口 智十 (福岡大学) インスト 科学ソフトのウェブ・アプリイ Thi[s d](#page-0-0)o[cu](#page-2-0)[m](#page-0-0)[ent](#page-1-0) [is](#page-2-0)[pr](#page-1-0)

# <span id="page-2-0"></span>マルチメッセンジャー天文学と超新星爆発

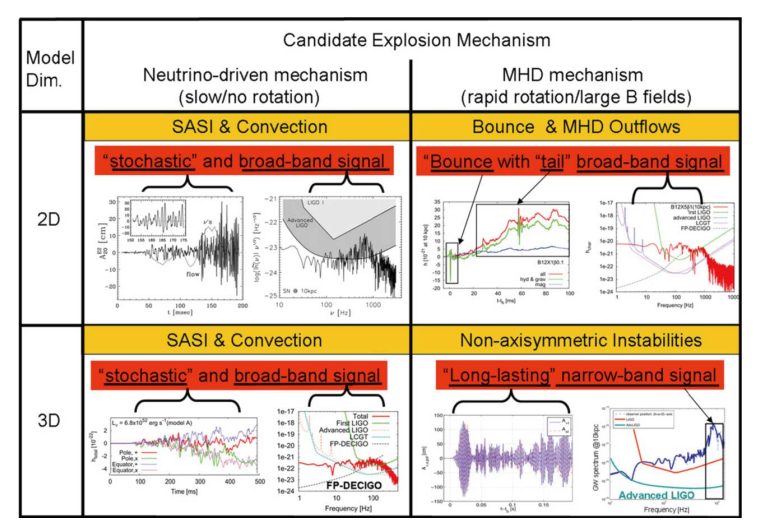

Kotake K., 2013, CRPhy, 14, 318

Thi[s d](#page-1-0)o[cu](#page-3-0)[m](#page-1-0)[ent](#page-2-0) [is](#page-3-0)[pr](#page-1-0)[o](#page-2-0)[vi](#page-3-0)[d](#page-0-0)[ed](#page-1-0) [by](#page-3-0) [JA](#page-0-0)[XA](#page-22-0).<sup>296</sup>

江口 智士 (福岡大学) ネ学ソフトのウェブ・アプリ化 2020 年 2 月 14 日 3 / 16

# <span id="page-3-0"></span>**RIDGE** パイプライン

- コヒーレント・ネットワーク解析 (CNA)
	- ▶ 世界に散らばる重力波望遠鏡のデータをまとめて解析
	- ▶ 個々の検出器のノイズの影響を受けにくい
- RIDGE パイプライン:**Matlab** による CNA の実装の一つ (Hayama K., Mohanty S. D., Rakhmanov M., Desai S., **2007**, CQGra, 24, S681)

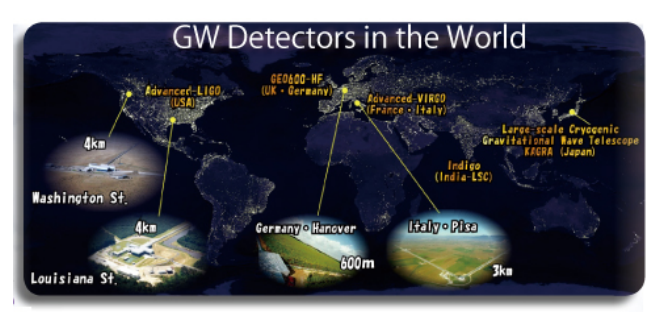

<http://www.icrr.u-tokyo.ac.jp/en/news/8190/>

Thi[s d](#page-2-0)o[cu](#page-4-0)[m](#page-2-0)[ent](#page-3-0) [is](#page-4-0)[pr](#page-3-0)[o](#page-4-0)[vi](#page-5-0)[d](#page-2-0)[ed](#page-3-0) [by](#page-5-0)

江口 智士 (福岡大学) インディング・[科学ソフトのウェブ・アプリ化](#page-0-0) 2020 11:01 12:02:02 年 2 月 14 日 4 16

# <span id="page-4-0"></span>**SNEGRAF**

 $\lambda + C$ SV ファイル

- **S**uper**N**ova **E**vent **Gra**vitational-wave-display in **F**ukuoka
- <https://nibiru.sci.fukuoka-u.ac.jp/snegraf/>
- ウェブ・ブラウザ経由で RIDGE パイプラインを利用可能
- 重力波の理論波形 *→* 各重力波望遠鏡による検出のシミュレーション

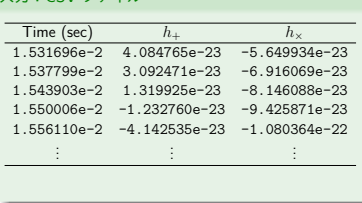

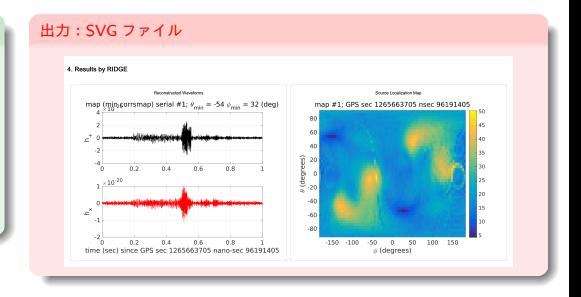

Thi[s d](#page-3-0)o[cu](#page-5-0)[m](#page-3-0)[ent](#page-4-0) [is](#page-5-0)[pr](#page-3-0)[o](#page-4-0)[vi](#page-5-0)[d](#page-2-0)[ed](#page-3-0) [by](#page-5-0)  $JATAA$ .

江口 智士 (福岡大学) インディング・[科学ソフトのウェブ・アプリ化](#page-0-0) 2020 11:01 12:02:02 年 2 月 14 日 5 / 16

## <span id="page-5-0"></span>アーキテクチャの呪い **(1)**:初期設計時の懸念

#### 32 ビット環境と 64 ビット環境で実行結果が微妙に変わる!

台形公式による 
$$
\int_0^1 \frac{4}{1+x^2} dx = 4 \arctan 1 = \pi : \text{定義部}
$$

```
#include <stdio.h>
inline static double f(const double x)
  return 4.0 / (1.0 + x * x):
  const double dx = (b - a) / (double)n;
  double s = (f(a) + f(b)) / 2.0;
  double x = a;
  for (unsigned int i = 1; i < n; ++i) {
   x \neq -dx:
    s := f(x):
  return s * dx;
```
江口 智士 (福岡大学) ネ学ソフトのウェブ・アプリ化 2020 年 2 月 14 日 6 / 16 / 17 11 12 11 14 日 6 / 16 Thi[s d](#page-4-0)o[cu](#page-6-0)[m](#page-4-0)[en](#page-5-0)[t](#page-6-0) [is](#page-7-0)[pr](#page-5-0)[o](#page-19-0)

 $\sim 140$ 

## <span id="page-6-0"></span>アーキテクチャの呪い **(1)**:初期設計時の懸念

32 ビット環境と 64 ビット環境で実行結果が微妙に変わる!

\n
$$
\hat{\Box} \text{ F} \hat{\Diamond} \text{ F} \hat{\Box} \text{ K} \hat{\Diamond} \text{ K} \hat{\Diamond} \
$$

- Thi[s d](#page-5-0)o[cu](#page-7-0)[m](#page-4-0)[en](#page-5-0)[t](#page-6-0) [is](#page-7-0)[pr](#page-5-0)[o](#page-19-0)[vi](#page-20-0)[d](#page-4-0)[ed](#page-5-0) [by](#page-20-0) [JA](#page-0-0)[XA](#page-22-0).<sup>ツムで</sup><br>2020 年 2 月 14 日 - 16 / 16 年)<br>- 2020 年 2 月 14 日 - 16 *|* 16

<span id="page-7-0"></span>アーキテクチャの呪い **(1)**:初期設計時の懸念

\n
$$
\hat{\Box} \mathbb{R} \hat{\boxtimes} \vec{\Box} \mathbb{L} \mathbb{L} \mathbb{L} \mathbb{S} \int_0^1 \frac{4}{1+x^2} dx = 4 \arctan 1 = \pi : 1 \cdot \hat{\boxplus} \hat{\boxplus} \hat{\box
$$

検証環境

Ubuntu 19.10 amd64

 $\bullet$  GCC 9.2.1

江口 智士 (福岡大学) [科学ソフトのウェブ・アプリ化](#page-0-0)<br>江口智士 (福岡大学) 科学ソフトのウェブ・アプリ化 2020 年 2 月 14 日 7 / 16

<span id="page-8-0"></span>アーキテクチャの呪い **(1)**:実行結果

#### 64 ビット・バイナリ

- コンパイル: gcc -g -02 -Wall
- 出力:pi = 3.1415926535896**661**

- コンパイル: gcc -g -02 -Wall -m32
- 出力:pi = 3.1415926535896**417**

(「精度ギリギリの演算はするな!」という指摘はあると思いますが *· · ·*)

### なぜ?

気持ち悪くないですか?

江口 智士 (福岡大学) [科学ソフトのウェブ・アプリ化](#page-0-0) 2020 年 2 月 14 日 8 / 16 Thi[s d](#page-7-0)o[cu](#page-9-0)[m](#page-7-0)[en](#page-8-0)[t](#page-10-0) [is](#page-11-0)[pr](#page-5-0)[o](#page-19-0)[vi](#page-20-0)[d](#page-4-0)[ed](#page-5-0)[by](#page-20-0) [JA](#page-0-0)[XA](#page-22-0).

<span id="page-9-0"></span>アーキテクチャの呪い **(1)**:実行結果

64 ビット・バイナリ

- コンパイル: gcc -g -02 -Wall
- 出力:pi = 3.1415926535896**661**

#### 32 ビット・バイナリ

- コンパイル: gcc -g -02 -Wall -m32
- 出力:pi = 3.1415926535896**417**

(「精度ギリギリの演算はするな!」という指摘はあると思いますが *· · ·*)

- なぜ?
- 気持ち悪くないですか?

江口 智士 (福岡大学) [科学ソフトのウェブ・アプリ化](#page-0-0) 2020 年 2 月 14 日 8 / 16 Thi[s d](#page-8-0)o[cu](#page-10-0)[m](#page-7-0)[en](#page-8-0)[t](#page-10-0) [is](#page-11-0)[pr](#page-5-0)[o](#page-19-0)[vi](#page-20-0)[d](#page-4-0)[ed](#page-5-0)[by](#page-20-0) [JA](#page-0-0)[XA](#page-22-0).

<span id="page-10-0"></span>アーキテクチャの呪い **(1)**:実行結果

64 ビット・バイナリ

- コンパイル: gcc -g -02 -Wall
- 出力:pi = 3.1415926535896**661**

#### 32 ビット・バイナリ

- コンパイル: gcc -g -02 -Wall -m32
- 出力:pi = 3.1415926535896**417**

(「精度ギリギリの演算はするな!」という指摘はあると思いますが *· · ·*)

なぜ?

● 気持ち悪くないですか?

<span id="page-11-0"></span>アーキテクチャの呪い **(2)**:逆アセンブル

64 ビット・バイナリ for (unsigned int  $i = 1$ ;  $i < n$ ; ++i) { 10b8: 83 c0 01 add \$0x1,%eax return 4.0 /  $(1.0 + x * x)$ ; 10bb: 66 0f 28 d1 movapd %xmm1,%xmm2 10bf: f2 0f 59 d1 mulsd %xmm1,%xmm2 10c3: f2 0f 58 d4 addsd %xmm4,%xmm2<br>10c7: f2 0f 5e f2 diysd %xmm2 %xmm6  $divsd$  %xmm2, %xmm6  $s := f(x)$ : 10cb: f2 0f 58 c6 addsd %xmm6,%xmm0 赤字:SSE2 命令 ※自動並列化にはなっていない 32 ビット・バイナリ for (unsigned int  $i = 1$ ;  $i < n$ ; ++i) { 10e2: 83 c0 01 add \$0x1,%eax return  $4.0 / (1.0 + x * x)$ ; 10e5: d9 c0 fld %st(0) 10e7: d8 c9 fmul %st(1),%st 10e9: d8 c3 fadd  $%st(3)$ ,  $%st(3)$ <br>10eb: d8 bb 40 e0 ff ff fdivrs 10eb:  $d8$  bb  $40$  e0 ff ff  $-\frac{0x1f}{0}$ (%ebx)  $s := f(x)$ ; 10f1: de c2 faddp %st,%st(2) 青字:x87 命令

- 同じ double 型の演算でも命令が異なる
- デフォルトのコンパイル・オプションが違うため

- This document is provided by JAXA.<sup>ツムで</sup><br>2020 年 2 月 14 日 - 9/16 - [科学ソフトのウェブ・アプリ化](#page-0-0)- 2020 年 2 月 14 日 - 9/16

つへへ

<span id="page-12-0"></span>アーキテクチャの呪い **(2)**:逆アセンブル

64 ビット・バイナリ for (unsigned int  $i = 1$ ;  $i < n$ ; ++i) { 10b8: 83 c0 01 add \$0x1,%eax return 4.0 /  $(1.0 + x * x)$ ; 10bb: 66 0f 28 d1 movapd %xmm1,%xmm2 10bf: f2 0f 59 d1 mulsd %xmm1,%xmm2 10c3: f2 0f 58 d4 addsd %xmm4,%xmm2 10c7: f2 0f 5e f2 divsd %xmm2,%xmm6  $s := f(x)$ : 10cb: f2 0f 58 c6 addsd %xmm6,%xmm0 赤字:SSE2 命令 ※自動並列化にはなっていない 32 ビット・バイナリ for (unsigned int  $i = 1$ ;  $i < n$ ; ++i) { 10e2: 83 c0 01 add \$0x1,%eax return  $4.0 / (1.0 + x * x)$ ; 10e5: d9 c0 fld %st(0) 10e7: d8 c9 fmul %st(1),%st 10e9: d8 c3 fadd %st(3),%st 10eb: d8 bb 40 e0 ff ff fdivrs  $-0x1fc0$  ( $%$ ebx)  $s := f(x)$ ; 10f1: de c2 faddp %st,%st(2) 青字:x87 命令

- 同じ double 型の演算でも命令が異なる
- デフォルトのコンパイル・オプションが違うため

江口 智士 (福岡大学) インディング・[科学ソフトのウェブ・アプリ化](#page-0-0) 15-400-011 AHT 2020 年 2 月 14 日 9/16 Thi[s d](#page-11-0)o[cu](#page-13-0)[m](#page-10-0)[en](#page-11-0)[t](#page-12-0) [is](#page-13-0)[pr](#page-5-0)[o](#page-19-0)

つへへ

<span id="page-13-0"></span>アーキテクチャの呪い **(3)**:**CPU** 内部

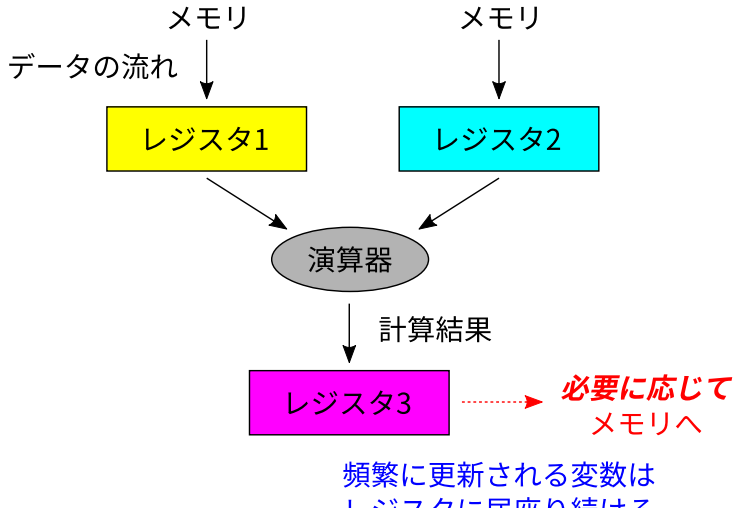

レジスタに居座り続ける

- This document is provided by JAXA.<sup>ツムで</sup><br>2020年2月14日 - [科学ソフトのウェブ・アプリ化](#page-0-0)- 2020年2月14日 10 / 16

<span id="page-14-0"></span>アーキテクチャの呪い **(4)**:**SSE2** の場合

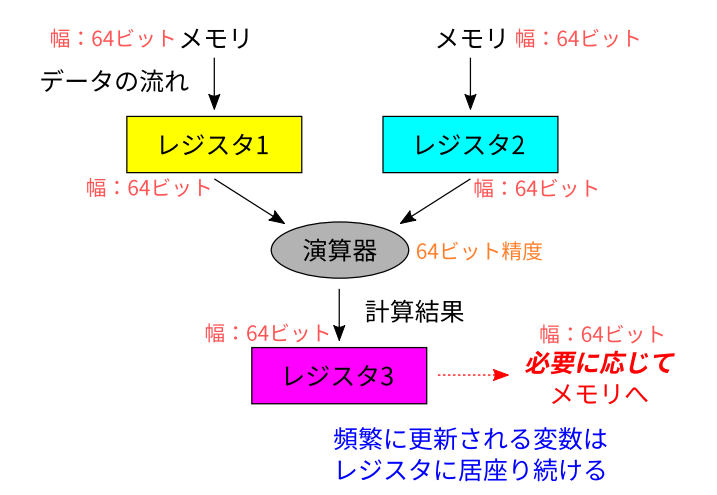

演算精度 = レジスタ幅 = メモリ幅 *→* コンシステント

江口 智士 (福岡大学) ネ学ソフトのウェブ・アプリ化 2020年2月14日 11/16 Thi[s d](#page-13-0)o[cu](#page-15-0)[m](#page-13-0)[ent](#page-14-0) [is](#page-15-0)[pr](#page-5-0)[o](#page-19-0)[vi](#page-20-0)[d](#page-4-0)[ed](#page-5-0) [by](#page-20-0)

<span id="page-15-0"></span>アーキテクチャの呪い **(5)**:**x87** の場合

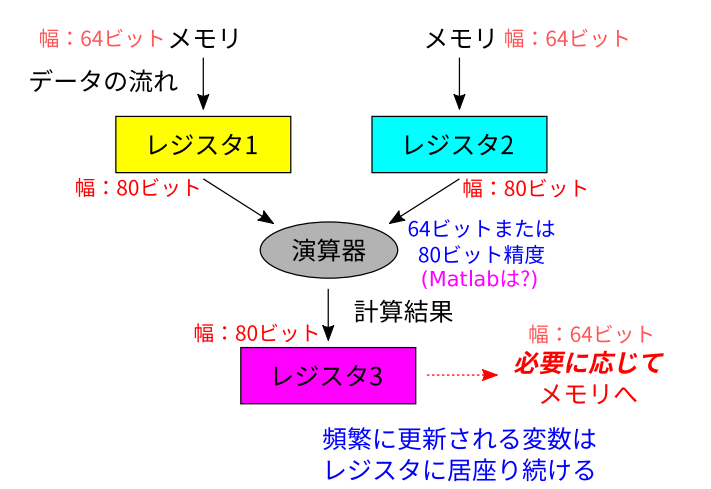

「メモリ *⇔* レジスタ」で結果が変化

江口 智士 (福岡大学) ネ学ソフトのウェブ・アプリ化 2020年2月14日 12/16

Thi[s d](#page-14-0)o[cu](#page-16-0)[m](#page-14-0)[ent](#page-15-0) [is](#page-16-0)[pr](#page-5-0)[o](#page-19-0)[vi](#page-20-0)[d](#page-4-0)[ed](#page-5-0) [by](#page-20-0)  $JATAA$ 

- <span id="page-16-0"></span>● 同じ「正しい」ソースコード
	- *→* コンパイル・オプション次第で「微妙に」異なる結果
- 既存の (古い) 科学ソフトウェアを現代の環境で使用
	- ▶ 用途次第では「コンパイル・オプションの追い込み」が必要
	- ▶ **Matlab** の内部はどうやって確認**? (***←***SNEGRAF** に影響**)**
- 新しいライブラリ・開発フレームワークの導入
	- ▶ Web アプリ化の際に必須
	- ▶ 演算精度の追跡は絶望的
	- ▶ 新たに生じる問題の例: JavaScript の「整数」:53 ビット

● 潔く全部作り直す

<sup>2</sup> "OS + コンパイラ + ソフトウェア" を丸ごと再利用!

# SNEGRAF では後者を採用

- <span id="page-17-0"></span>● 同じ「正しい」ソースコード
	- *→* コンパイル・オプション次第で「微妙に」異なる結果
- 既存の (古い) 科学ソフトウェアを現代の環境で使用
	- ▶ 用途次第では「コンパイル・オプションの追い込み」が必要
	- ▶ **Matlab** の内部はどうやって確認**? (***←***SNEGRAF** に影響**)**
- 新しいライブラリ・開発フレームワークの導入
	- ▶ Web アプリ化の際に必須
	- ▶ 演算精度の追跡は絶望的
	- ▶ 新たに生じる問題の例: JavaScript の「整数」:53 ビット

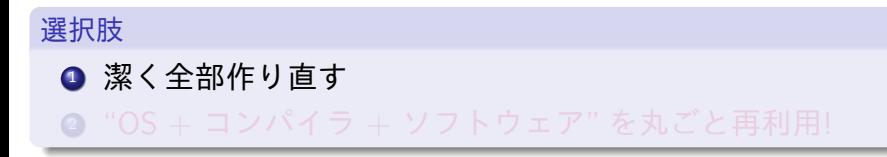

# SNEGRAF では後者を採用

- <span id="page-18-0"></span>● 同じ「正しい」ソースコード
	- *→* コンパイル・オプション次第で「微妙に」異なる結果
- 既存の (古い) 科学ソフトウェアを現代の環境で使用
	- ▶ 用途次第では「コンパイル・オプションの追い込み」が必要
	- ▶ **Matlab** の内部はどうやって確認**? (***←***SNEGRAF** に影響**)**
- 新しいライブラリ・開発フレームワークの導入
	- ▶ Web アプリ化の際に必須
	- ▶ 演算精度の追跡は絶望的
	- ▶ 新たに生じる問題の例: JavaScript の「整数」:53 ビット

選択肢

● 潔く全部作り直す

**②** "OS + コンパイラ + ソフトウェア" を丸ごと再利用!

# SNEGRAF では後者を採用

- <span id="page-19-0"></span>● 同じ「正しい」ソースコード
	- *→* コンパイル・オプション次第で「微妙に」異なる結果
- 既存の (古い) 科学ソフトウェアを現代の環境で使用
	- ▶ 用途次第では「コンパイル・オプションの追い込み」が必要
	- ▶ **Matlab** の内部はどうやって確認**? (***←***SNEGRAF** に影響**)**
- 新しいライブラリ・開発フレームワークの導入
	- ▶ Web アプリ化の際に必須
	- ▶ 演算精度の追跡は絶望的
	- ▶ 新たに生じる問題の例: JavaScript の「整数」:53 ビット

選択肢

● 潔く全部作り直す

**②** "OS + コンパイラ + ソフトウェア" を丸ごと再利用!

# SNEGRAF では後者を採用

# <span id="page-20-0"></span>**SNEGRAF** のシステム構成 **(**全体**)**

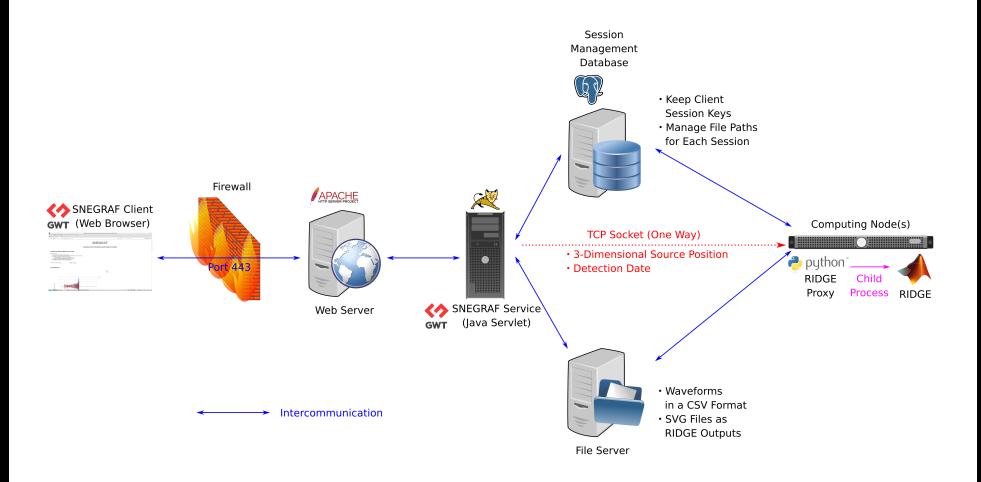

### RIDGE パイプラインをハードウェア的に隔離

江口 智士 (福岡大学) インディング・ジャンフトのウェブ・アプリ化 2020 12:00 2021 12:00 年 2 月 14 日 14 / 16 Thi[s d](#page-19-0)o[cu](#page-21-0)[m](#page-19-0)[ent](#page-20-0) [is](#page-21-0)[pr](#page-20-0)[o](#page-21-0)[vi](#page-22-0)[d](#page-19-0)[ed](#page-20-0) [by](#page-22-0) [JA](#page-0-0)[XA](#page-22-0).<sup>988</sup>

# <span id="page-21-0"></span>**SNEGRAF** のシステム構成 **(RIDGE Proxy)**

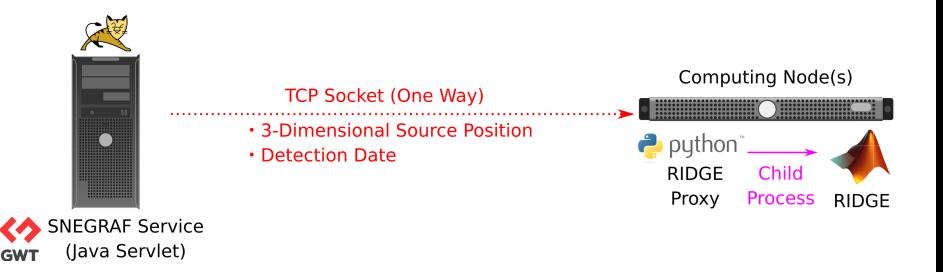

#### RIDGE Proxy

- ▶ ソケット通信 (一方向) を利用した簡単なサーバ・プログラム ▶ 必要なパラメータを受信後 RIDGE を起動
- セキュリティ・パッチ適用は任意のタイミングで OK!
- 固有部分を修正すれば、他のパイプラインにも対応可能 ※インタラクティブでなければ

江口 智士 (福岡大学) インディング・ジャンフトのウェブ・アプリ化 2020 12:00 2021 12:00 年 2 月 14 日 15 / 16

Thi[s d](#page-20-0)o[cu](#page-22-0)[m](#page-20-0)[ent](#page-21-0) [is](#page-22-0)

<span id="page-22-0"></span>まとめ

- 既存のソフトウェアの Web アプリ化 *→* 計算精度を担保しつつ移植するのは困難
- パイプラインの場合:既存の動作環境を丸ごと隔離 *→* 起動パラメータは一方向のソケット通信で受信 *→*OS やライブラリの更新に追随する必要はない
- SNEGRAF の開発により必要最低限の仕組みは完成

江口 智士 (福岡大学) [科学ソフトのウェブ・アプリ化](#page-0-0) 2020 年 2 月 14 日 16 / 16 Thi[s d](#page-21-0)o[cu](#page-22-0)[m](#page-21-0)[ent is](#page-22-0)